[Download this PDF to your computer and go to](http://www.livescribe.com/player) www.livescribe.com/player On iOS, open the PDF in Livescribe+.

CELL MEMBRANES  $CEL$   $PILPHNES$ <br>-Each cell has a variety of membrants<br>- Plasmy membrane - outer boundary<br>- Hind mosels model (hou membrants are striding<br>- Holewies excanged in a sheet<br>- Holewies excanged in a sheet<br>- Flord - float around - Flord - float around<br>Chemical affractions between motecules<br>huld sheet together  $-Rafis$ nation ings of membrane molecules 02.10.2013 3:57p 2/10/13, 8:26 AM, 1m 58s

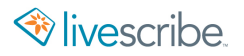

CELL MEMBRANES - Each cell has a variety of membrances Plasmy membrane - orter boundary  $M - M$ embranous organelles - Fluid mosair mode) (how membranes are structure - Molecules arranged in a sheet<br>- Fluid - float around A Chemical affractions botween motocules  $-R_{a}f+s$ ation ings of membrane molecules